Филиал государственного бюджетного образовательного учреждения высшего образования Московской области «Университет «Дубна» - Лыткаринский промышленно-гуманитарный колледж

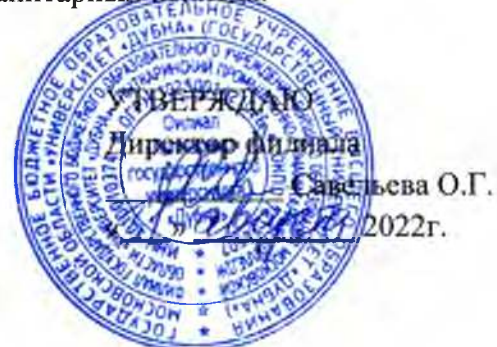

# **РАБОЧАЯ ПРОГРАММА ДИСЦИПЛИНЫ**

# **ОП.13 САПР в модернизации отраслевого электрического и электромеханического оборудования**

Специальности

# **13.02.11 Техническая эксплуатация и обслуживание электрического и электромеханического оборудования (по отраслям)**

Квалификация выпускника **- техник**

Форма обучения - очная

 ДОКУМЕНТ ПОДПИСАН ЭЛЕКТРОННОЙ ПОДПИСЬЮ

Сертификат: 255637FF99444C0D668082BAD493C311 Владелец: Савельева Ольга Геннадьевна Действителен: с 29.11.2022 до 22.02.2024

Лыткарино, 2022

Рабочая программа учебной диециплины разработана в еоответствии е требованиями Федерального государственного образовательного стандарта по специальности среднего профессионального образования 13.02.11 Техническая эксплуатация и обслуживание электрического и электромеханического оборудования (по отраслям).

Составитель программы:

Undergt

Рабочая программа рассмотрена на заседании предметно-цикловой комиесии электромеханических диспиплин. Протокол заседания № <u>1</u> от «  $\sqrt{\frac{1}{2}}$ 2022r. Предеедатель предметно-цикловой комиссии\_\_\_ Цыбаков С.Ю. *(подпись)*

СОГЛАСОВАНО Заместитель директора филиала по учебно-методической работе (Делиникеева О.Б.

*(подпись)*

 $\mathscr{A}_n$  at 2022 r.

Представитель работодателя

Максимов Илья Юрьевич, заместитель начальника УТЗП, филиал ПАО ОДК Лыткаринский машиностроительный заво,

<u>« $\frac{9}{2}$ »  $\frac{0}{2022}$ г.</u>

# **СОДЕРЖАНИЕ**

- 1. Общая характеристика рабочей программы учебной дисциплины
- 2. Структура и содержание учебной дисциплины
- 3. Условия реализации программы учебной дисциплины
- 4. Контроль и оценка результатов освоения учебной дисциплины

## **1. Общая характеристика рабочей программы учебной дисциплины**

## **ОП.13 САПР в модернизации отраслевого электрического и электромеханического оборудования**

#### **1.1. Место дисциплины в структуре адаптированной образовательной программы**

Учебная дисциплина ОП.13 САПР в модернизации отраслевого электрического

и электромеханического оборудования входит в обязательную часть общепрофессионального цикла основной образовательной программы в соответствии с ФГОС по специальности среднего профессионального образования 13.02.11 Техническая эксплуатация и обслуживание электрического и электромеханического оборудования (по отраслям); квалификация специалиста среднего звена - техник.

Учебная дисциплина ОП.132 САПР в модернизации отраслевого электрического и электромеханического оборудования обеспечивает формирование профессиональных и общих компетенций по всем видам деятельности ФГОС СПО по специальности 13.02.11 Техническая эксплуатация и обслуживание электрического и электромеханического оборудования (по отраслям). Особое значение дисциплина имеет при формировании и развитии компетенций: ОК 01, ОК 02, ОК 03, ОК 04, ОК 05, ОК 09, ПК 1.1, 1.4.

Учебная дисциплина ОП.13 САПР в модернизации отраслевого электрического и электромеханического оборудования может быть реализована с применением электронного обучения, дистанционных образовательных технологий, при возникновении такой необходимости.

#### **1.2. Цель и планируемые результаты освоения дисциплины**

В рамках программы учебной дисциплины обучающимися осваиваются умения и знания:

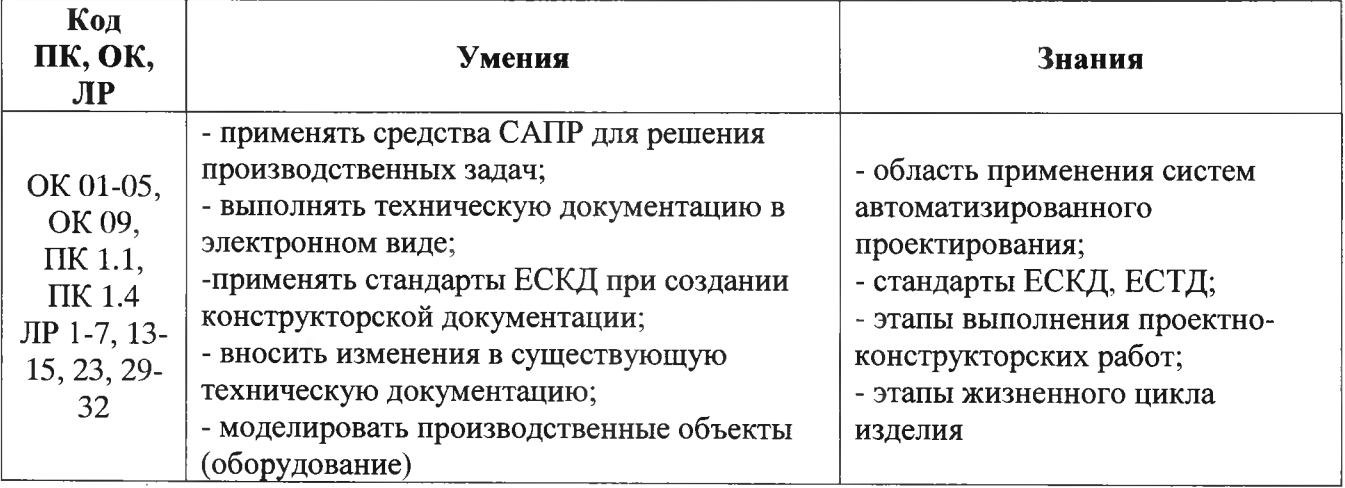

# **2. СТРУКТУРА И СОДЕРЖАНИЕ УЧЕБНОЙ ДИСЦИПЛИНЫ**

# **2.1. Объем учебной дисциплины и виды учебной работы**

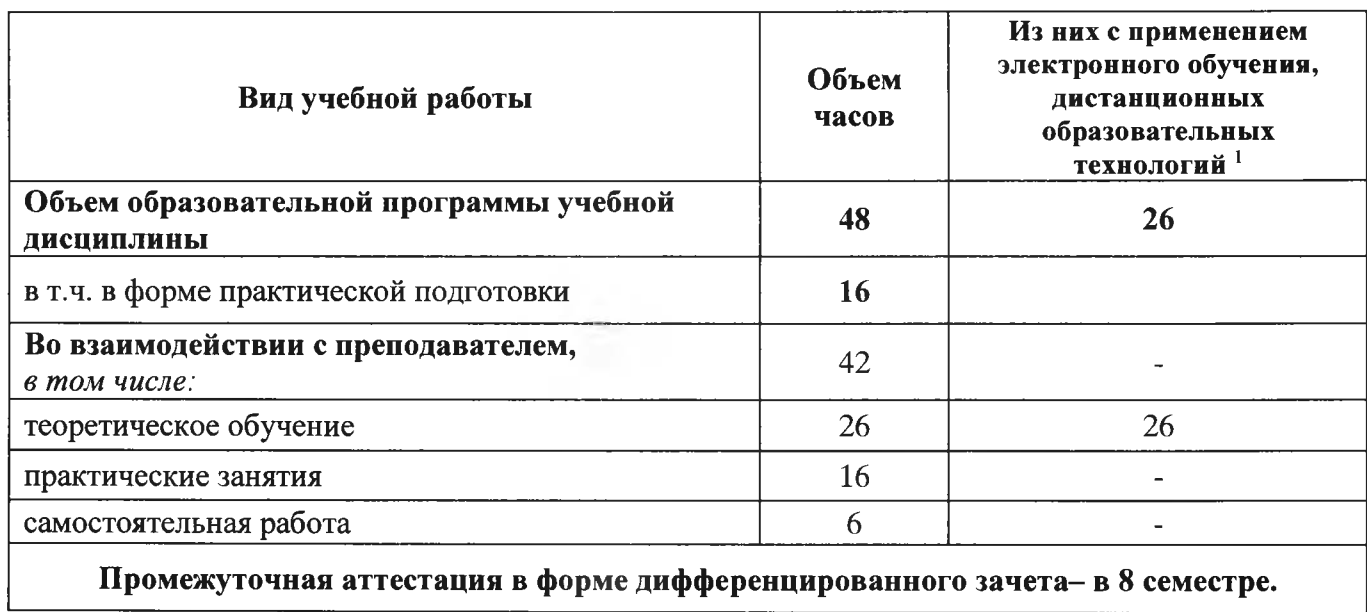

<sup>&#</sup>x27; Применяется при возникновении такой необходимости.

**2.2. Тематический план и содержание учебной дисциплины ОП.13 САПР в модернизации отраслевого электрического и электромеханического оборудования**

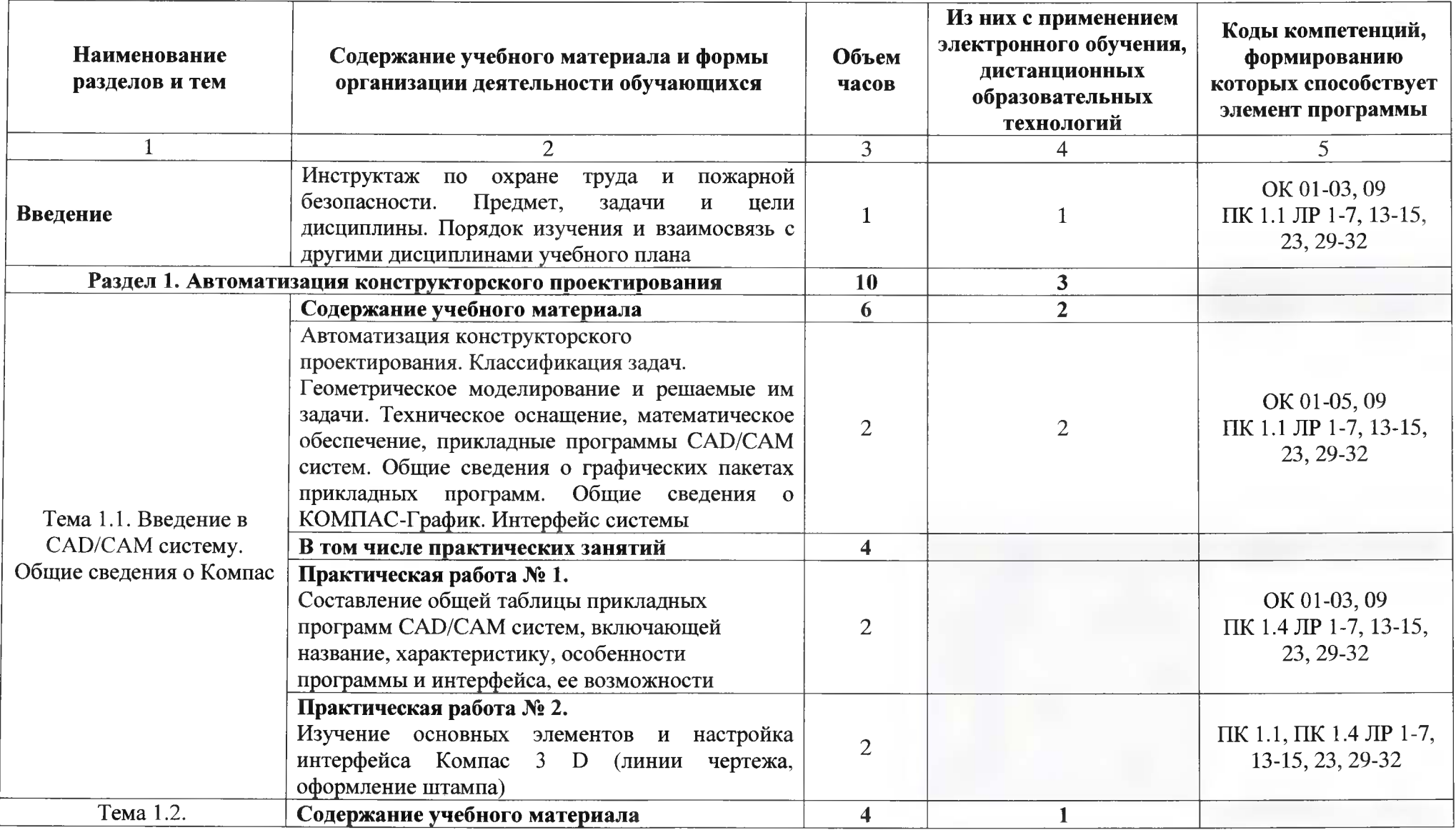

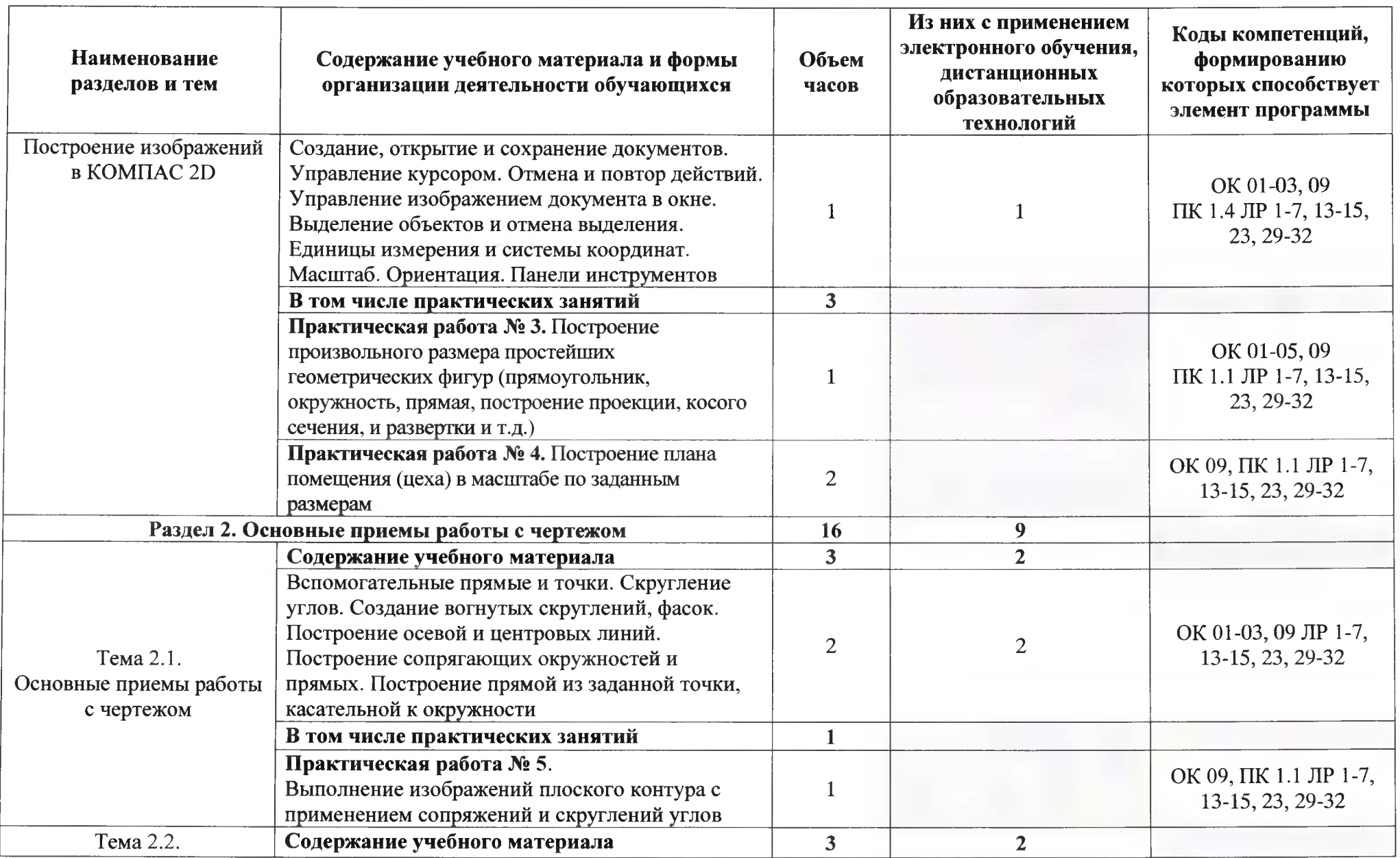

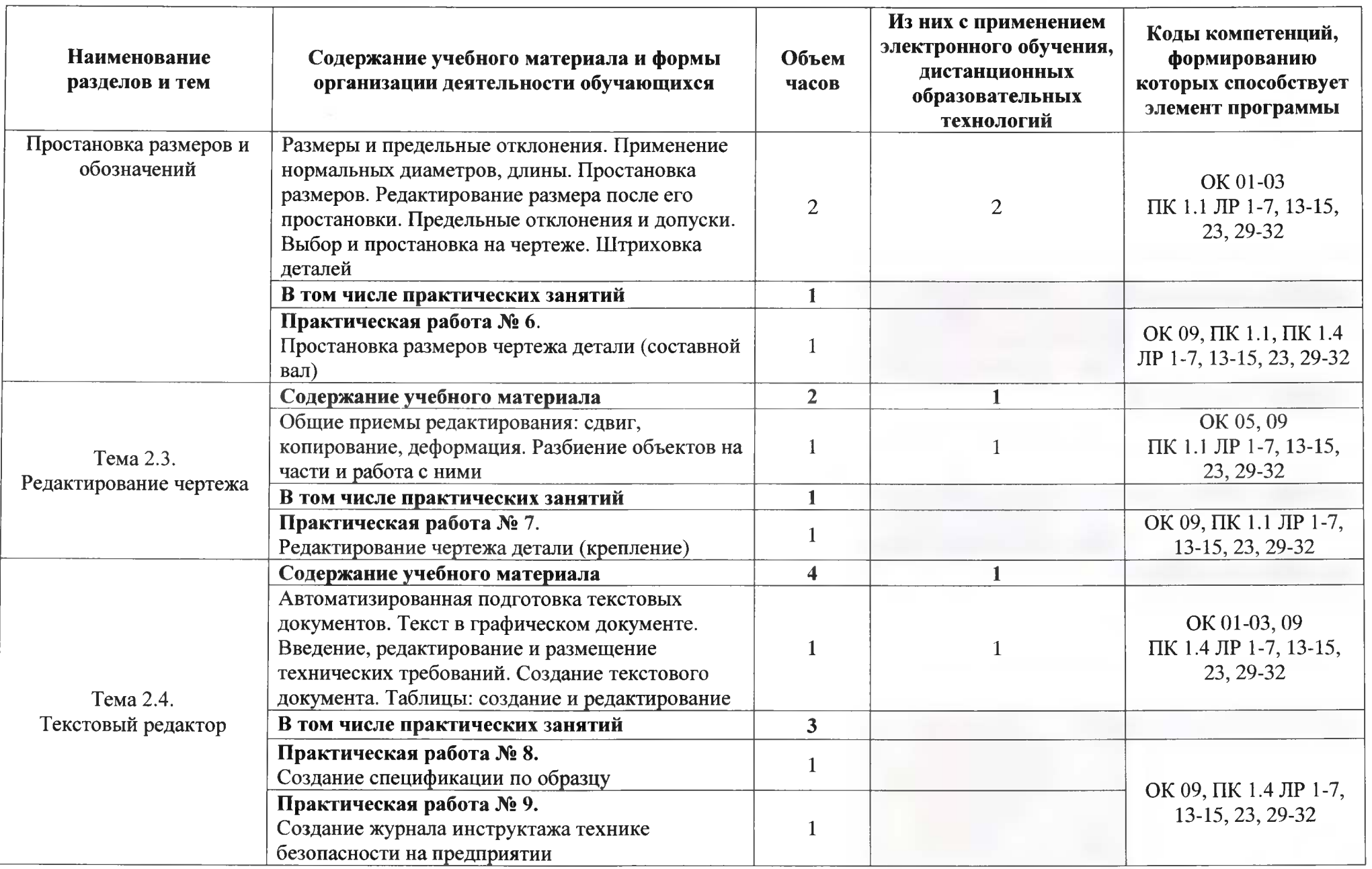

 $\sim$ 

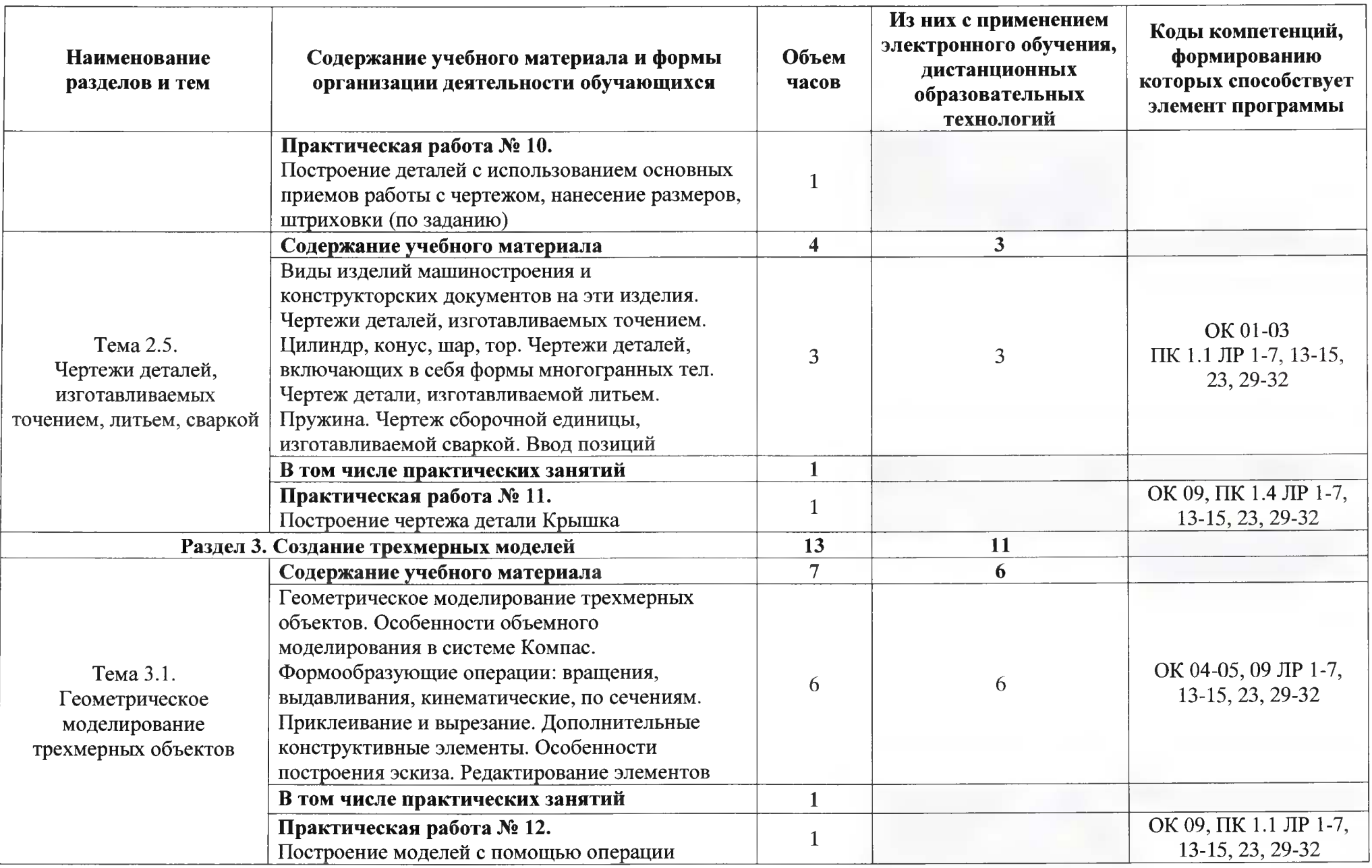

Ŧ.

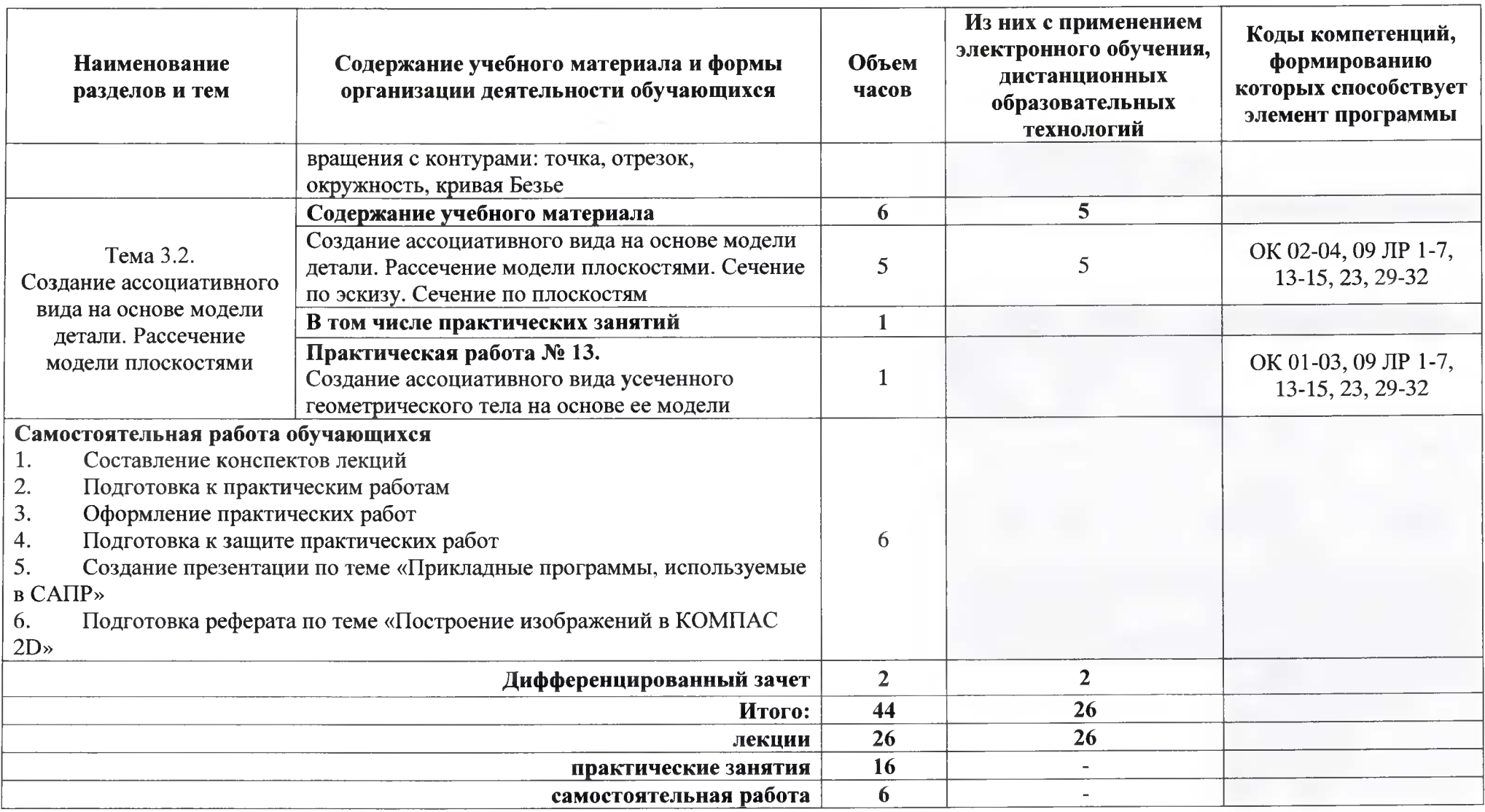

 $\mathcal{L}$ 

При реализации дисциплины организуется практическая подготовка путем проведения практических занятий, предусматривающих участие<br>обучающихся в выполнении отдельных элементов работ, связанных с будущей профессиональной деят Практическая подготовка при изучении дисциплины реализуется непосредственно в колледже.

# **3. УСЛОВИЯ РЕАЛИЗАЦИИ ПРОГРАММЫ УЧЕБНОЙ ДИСЦИПЛИНЫ**

В рамках смешанного обучения при изучении дисциплины используется электронное обучение, дистанционные образовательные технологии.

Используются электронные образовательные ресурсы платформ:

Moodle - *адрес в сети «Интернет»:* [https://lpgk-online.ru/:](https://lpgk-online.ru/)

Discord - *aдрес в сети «Интернет»*: https://discord.com/.

## **3.1. Материально-техническое оснащение программы учебной дисциплины**

Для реализации программы учебной дисциплины предусмотрена лаборатория программного обеспечения компьютерных сетей, программирования и баз данных, оснащенная **оборудованием:**

- комплект учебной мебели;

- рабочее место студента, оснащенное лицензионными операционной системой и графической системой;

- рабочее место преподавателя; оснащенное лицензионными операционной системой и графической системой;

- локальная сеть;

- плоттер;

- сканер;

- мультимедиа проектор;

#### **техническими средствами обучения:**

- персональные компьютеры;
- комплект интерактивного мультимедийного оборудования;
- интерактивная доска;
- демонстрационные планшеты;
- плакаты, схемы, таблицы, чертежи;

#### **программными средствами:**

- программный продукт АСКОН KoMnac-3D.

### **3.2. Специальные условия реализации программы учебной дисциплины**

Обучающиеся с ограниченными возможностями здоровья обеспечены печатными и электронными образовательными ресурсами (программы, учебники, учебные пособия, материалы для самостоятельной работы и т.д.) в формах, адаптированных к ограничениям их здоровья и восприятия информации:

*для лиц с нарушениями зрения:*

*-* в печатной форме увеличенным шрифтом;

- в форме электронного документа;
- в форме аудиофайла;

- в печатной форме на языке Брайля;

*для лиц с нарушениями слуха:*

- в печатной форме;

- в форме электронного документа;

*для лиц с нарушениями опорно-двигательного аппарата:*

*-* в печатной форме;

- в форме электронного документа;

- в форме аудиофайла;

*для лиц с нервно-психическими нарушениями* (расстройства аутистического спектра, нарушения психического развития) используется текст с иллюстрациями, мультимедийные материалы.

## **3.3. Информационное обеспечение реализации программы**

Для реализации программы учебной дисциплины библиотечный фонд колледжа имеет следующие печатные, электронные образовательные и информационные ресурсы.

## **3.2.1. Печатные издания**

1. Немцов, М. В. Электротехника и электроника: учебник для студентов учреждений среднего профессионального образования / М.В. Немцов, М.Л. Немцова; рецензенты Г.И. Никольская, А.Е. Бояринов. - 3-е изд., испр. - М.: Академия, 2019. - 480 с. - (Профессиональное образование)

## **3.2.2. Электронные издания (электронные ресурсы)**

1. Основы автоматизированного проектирования: учебник / под ред. А.П. Карпенко. Москва: ИНФРА-М, 2019. — 329 с., [16] с. цв. ил. — (Среднее профессиональное образование). - Текст: электронный. - URL: <http://znanium.com/catalog/product/982458>

2. Основы автоматизированного проектирования [Электронный ресурс]: практикум / составитель М. С. Корытов. - Омск: СибАДИ, 2016. - 69 с. - ISBN 978-5-93204-869-6.

Внешний ресурс: Библиотечная система Университета "Дубна". Электронная версия. Доступ по номеру читательского билета и фамилии читателя. URL биб.описания:

lib.uni-dubna.ru//MegaPRO/UserEntry?Action=FindDocs&ids=167551&idb=ec\_110

3. Кузовкин, В. А. Электротехника и электроника: учебник для среднего профессионального образования / В. А. Кузовкин, В. В. Филатов. — Москва: Издательство Юрайт, 2021. — 431с. — (Профессиональное образование). — ISBN 978-5-534-07727-8. — Текст: электронный // ЭБС Юрайт [сайт]. — URL: <https://urait.ru/bcode/470002> (дата обращения: 28.04.2021).

4. Шеховцов, В. П. Справочное пособие по электрооборудованию и электроснабжению [Электронный ресурс]: для студентов учреждений среднего профессионального образования / В.П. Шеховцов; Рец. B.C. Кузиков, А.В. Рыдкий. - 3-е изд. - М.: Форум: ИНФРА-М, 2017. - 136 с. - (Среднее профессиональное образование). - ISBN 978-5-91134-923-3. Внешний ресурс: ЭБС ZNANIUM.COM. Электронная версия. Доступ по логину и паролю.

5. Официальный сайт САПР КОМПАС - Режим доступа: <https://kompas.ru/>

6. «Консультант Плюс» - Законодательство РФ: кодексы, законы, указы, постановления Правительства Российской Федерации, нормативные документы [Электронный ресурс] / Режим доступа: <http://www.consultant.ru>

## 7. **Электронно-библиотечные системы:**

- ЭБС Лань
- ЭБС Университетская библиотека онлайн [www.bibloclub.ru](http://www.bibloclub.ru)
- ЭБС ЮРАЙТ
- ЭБС Znanium.com

Реализация программы учебной дисциплины обеспечивается доступом каждого обучающегося к базам данных и библиотечным фондам, формируемым по полному перечню разделов дисциплины. Во время самостоятельной подготовки обучающиеся обеспечиваются доступом к сети Интернет и электронной информационно-образовательной среде (ЭПОС) Университета «Дубна».

## **4. КОНТРОЛЬ И ОЦЕНКА РЕЗУЛЬТАТОВ ОСВОЕНИЯ ДИСЦИПЛИНЫ**

Раздел «Контроль и оценка результатов освоения учебной дисциплины» отражает конечные результаты освоения знаний и умений в рамках изучения дисциплины.

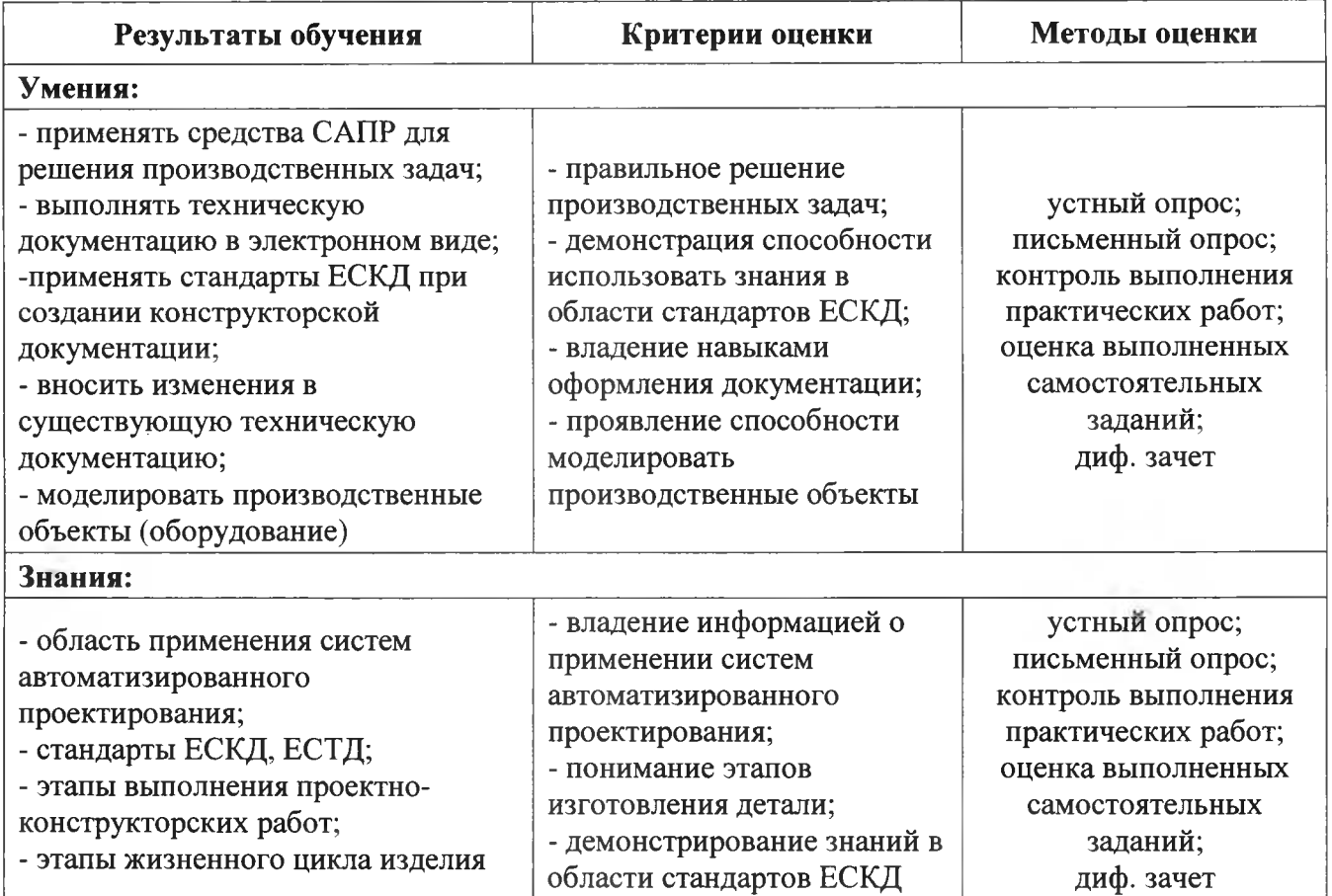

Оценочные средства для проведения текущего контроля успеваемости и промежуточной аттестации по дисциплине представлены в фондах оценочных средств.